# **Plano de Aula**

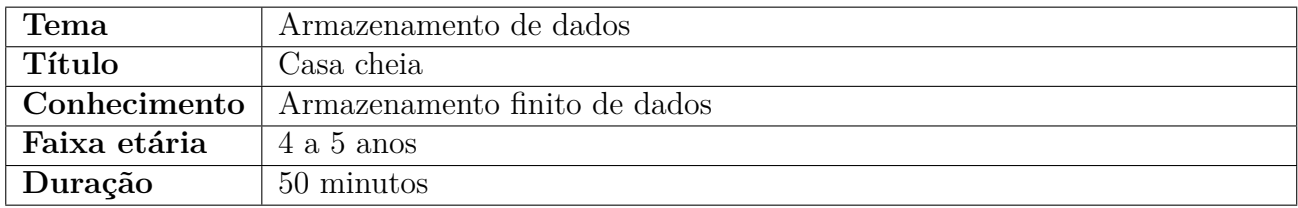

# **Conhecimento em Computação**

Esta atividade visa trabalhar o conceito de espaço finito para o armazenamento de informações em dispositivos computacionais. Para tal, ela remete a conhecimentos prévios abordados em outras atividades sobre Armazenamento de Dados envolvendo dispositivos físicos tal como Memória RAM e HD.

Nesta atividade, cartas com figuras geométricas ou animais representam dados a serem armazenados na Memória RAM ou HD. A criança será chamada a guardar 4 cartas de mesmo tipo. Ao ser chamada a guardar a 5a carta, perceberá que não há mais espaço livre. Desta forma, se a criança desejar guardar mais de 4 cartas, então terá de retirar uma carta já guardada para armazenar uma nova. A retirada de uma carta pressupõe a utilização de um critério (a primeira carta inserida, i.e., mais "antiga", a última inserida etc). A situação de não ter mais espaço para armazenar e ter que desalocar elementos para armazenar outros é semelhante ao que ocorre em memórias como RAM e HD.

# **Objetivo**

Refletir sobre o conceito de memória finita em dispositivos de armazenamento.

## **Habilidades do Pensamento Computacional**

Decomposição: para classificar as cartas, a criança deve decompor o problema em conjuntos de partes gerenciáveis ao invés de focar no problema como o todo.

Reconhecimento de Padrões: a criança deve observar os padrões entre a quantidade de formas geométricas ou as classes de animais para classificá-los.

# **Eixos e Habilidades da BNCC**

Dentro do campo de experiências: "Espaços, Tempos, Quantidades, Relações e Transformações", esta atividade cumprirá com o objetivo de aprendizagem e desenvolvimento EI02ET05 (classificar objetos, considerando determinado atributo).

## **Material necessário**

- Folha impressa com as casinhas para cartas.
- Cartas impressas com as formas geométricas ou animais.

# **Desenvolvimento da Atividade**

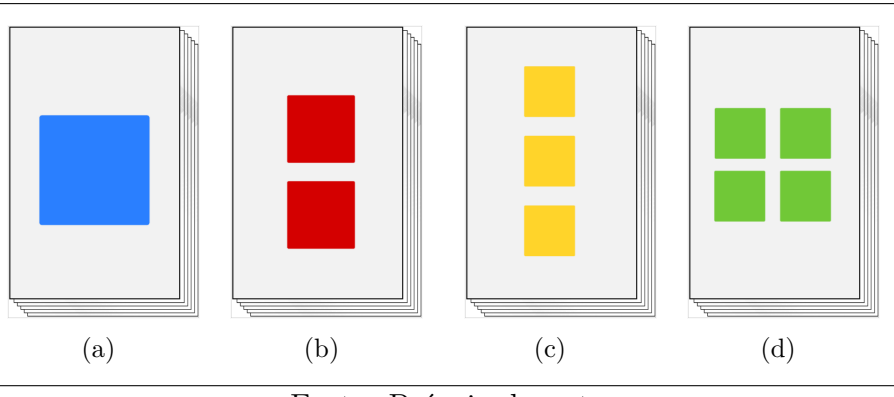

Figura 1: Cartas com formas geométricas (quadrados)

Fonte: Própria do autor

Figura 2: Memória RAM com os slots (armazenar as formas)

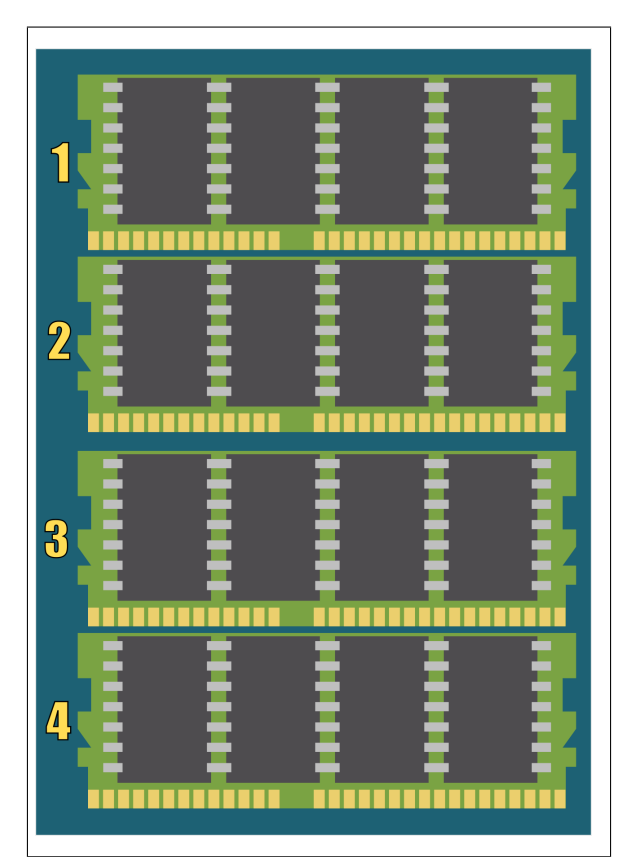

Fonte: Própria do autor

#### **Instruções:**

- 1. Separar grupos com 4 crianças cada.
- 2. Entregar para cada grupo o total de 20 cartas de Forma Geométrica (quadrado) embaralhadas. As cartas estão ilustradas na Figura 1.
- 3. Entregar uma folha para cada grupo contendo a memória RAM com os slots, conforme mostrado na Figura 2.
- 4. Solicitar para as crianças que classifiquem e aloquem as cartas das formas conforme a quantidade de quadrados. Por exemplo: na memória RAM 1 cada slot deverá ter uma carta com apenas um quadrado, na memória RAM 2 deverá conter as cartas com 2 quadrados, assim sucessivamente.
- 5. Cada criança fará uma memória RAM.
- 6. Só existem 4 espaços de armazenamento para alocar as cartas, sendo assim se a criança desejar guardar mais de 4 cartas nos slots da primeira memória RAM, ela terá que tirar uma existente para alocar uma nova. Neste contexto, explicar que as Memórias RAM e os HDs funcionam semelhante a esta atividade, isto é, quando o espaço acaba é necessário excluir o que tem para caber mais.
- 7. Atividade acaba quando as crianças conseguem classificar e guardar o total de 4 cartas para cada memória, totalizando 16 cartas.

#### **Isso no meu mundo**

Explicar à criança que assim como aconteceu com o jogo, que não foi possível guardar todos os quadradinhos em suas casinhas. A Memória RAM e o HD do computador também se comportam da mesma forma, pois são memórias de armazenamento finito, isto é, não se pode armazenar tudo e conforme queremos guardar algo novo, então devemos tirar algo que antes já estava guardado.

Esclarecer também que o jogo assemelha-se com o que acontece na vida real quando falamos que nossos celulares/câmeras digitais não estão mais cabendo fotos/vídeos ou qualquer outro tipo de mídia por estar com a memória cheia. Assim sendo, a solução evidente é de excluir o que já se tem armazenado para ter a possibilidade de inserir novas mídias.

## **Avaliação**

Para avaliar a criança, solicite a classificação e alocação dos animais em 4 espécies (Mamíferos, Aves, Peixes e Répteis). Na Figura 3, é mostrado as cartas de animais a serem entregues. Na Figura 4 é apresentado as casinhas da memória RAM para alocar os animais.

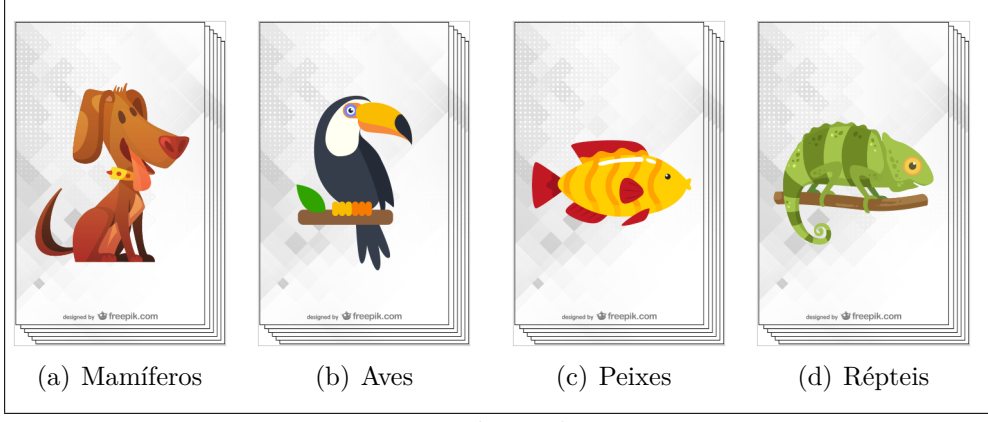

Figura 3: Cartas das espécies dos animais

Fonte: Própria do autor

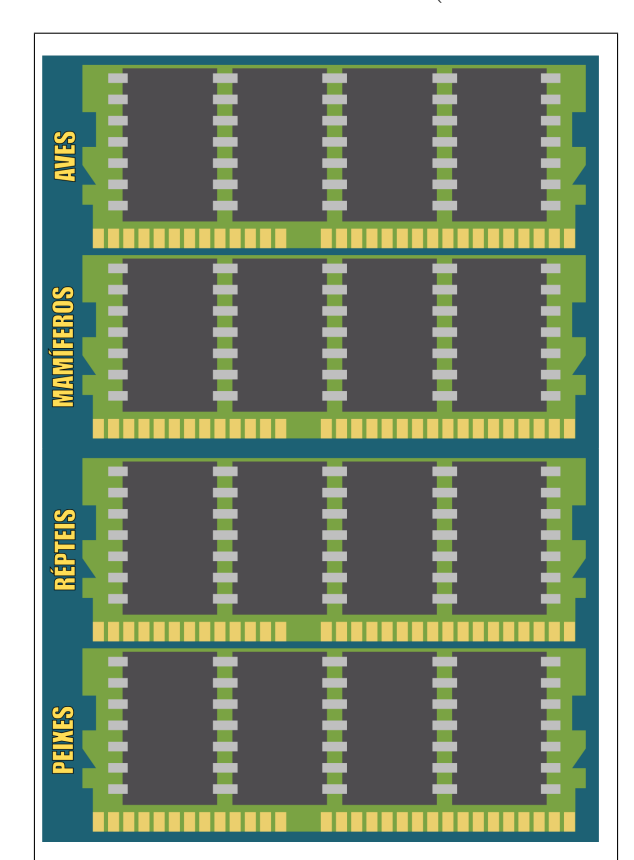

Figura 4: Memória RAM com os slots (armazenar os animais)

Fonte: Própria do autor

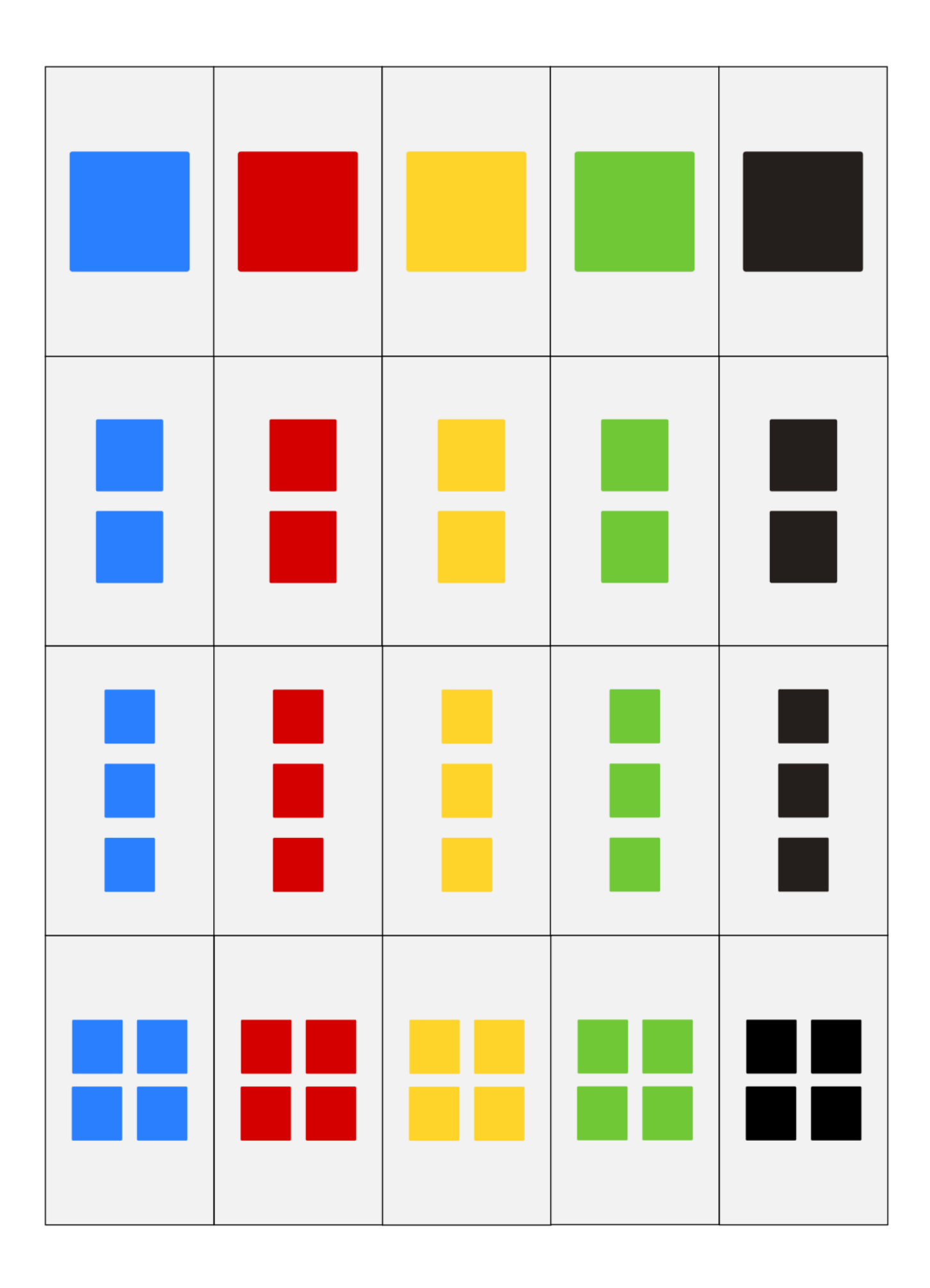

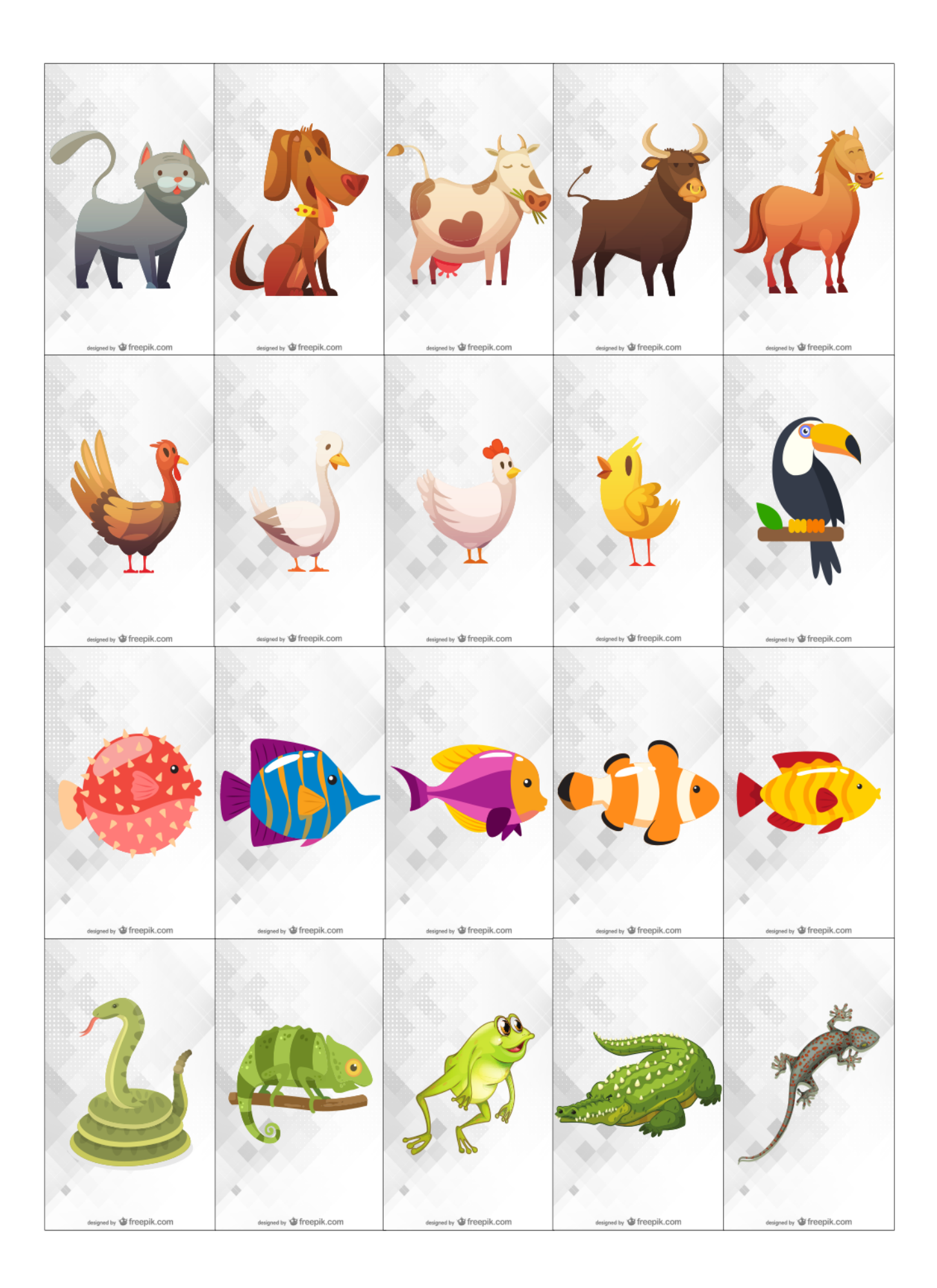

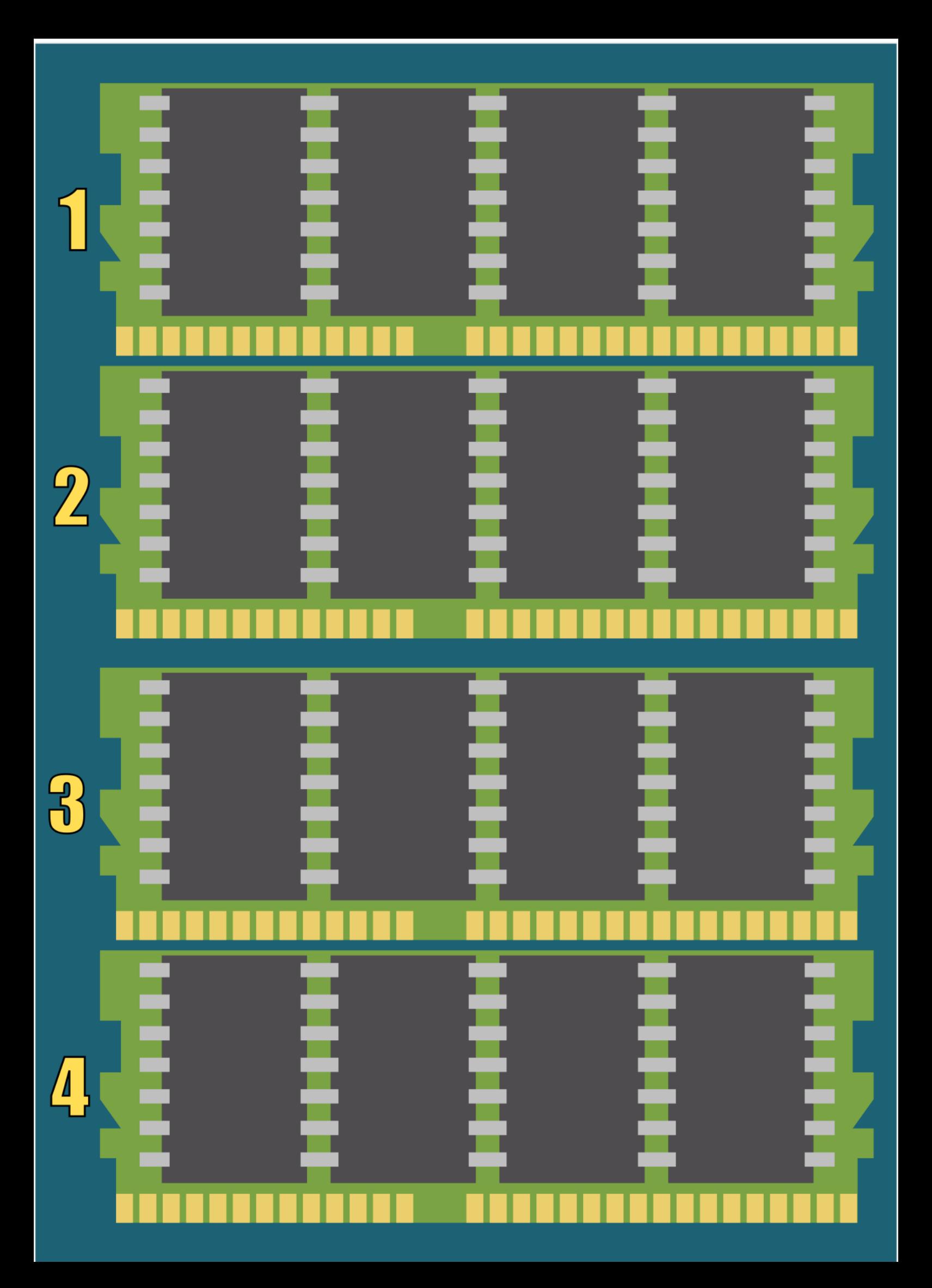

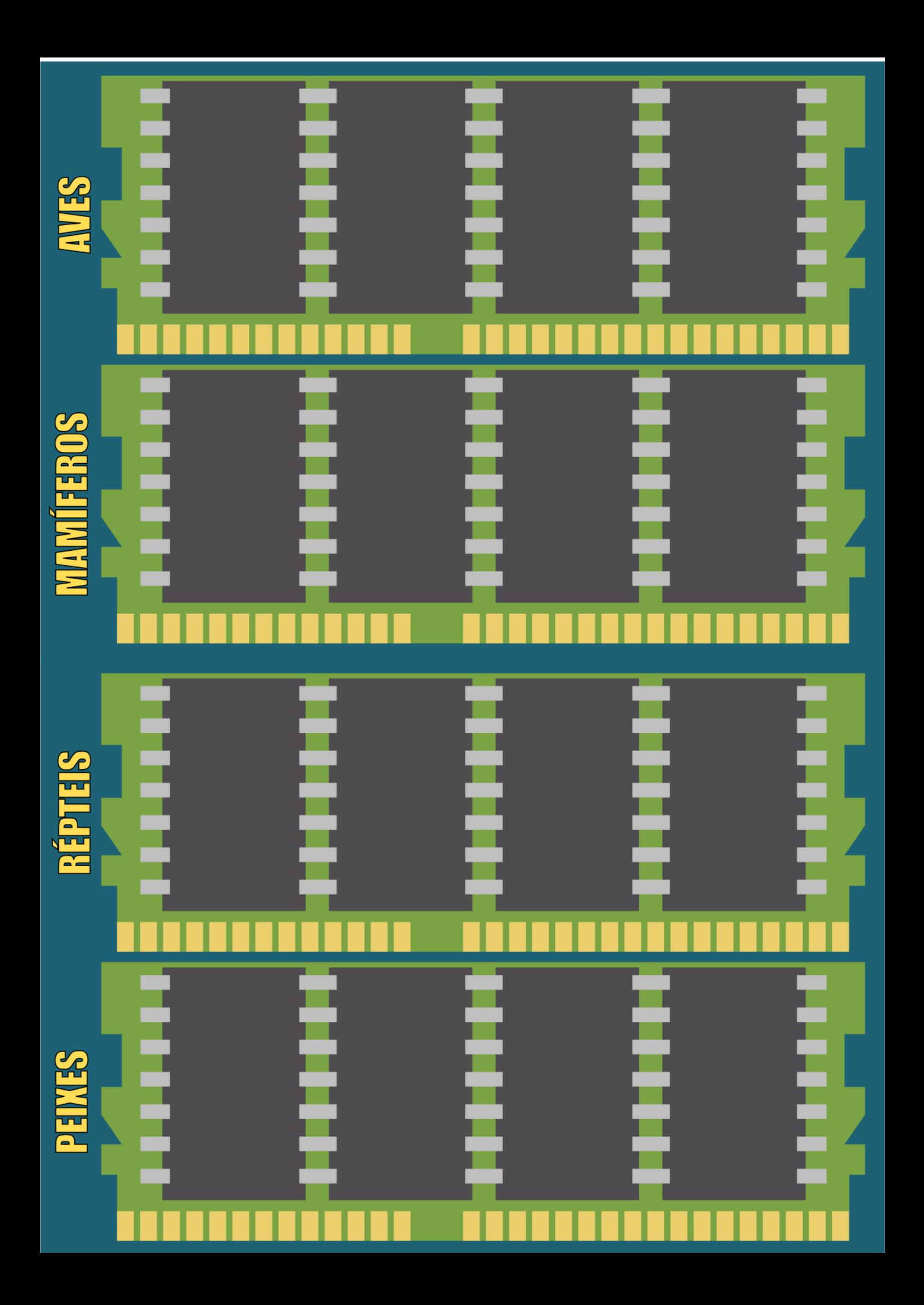